#### PTC 2550 - Aula 05

1.4 A camada de rede (2/2)

#### (Kurose, p. 224 - 306)

24/03/2017

Muitos slides adaptados com autorização de J.F Kurose and K.W. Ross, All Rights Reserved

#### Endereçamento IP : introdução

- *endereço IP :* identifcador de 32 bits para *interfaces* de *hosts* e roteadores
- *interface:* conexão entre *host* ou roteador e enlace físico
	- **•** roteador tipicamente têm múltiplas interfaces
	- *host* tipicamente tem 1 ou duas interfaces (e.g., Ethernet cabeada, 802.11 sem fio)
- *endereços IP associados com cada interface – aprox. 4 bilhões de interfaces*

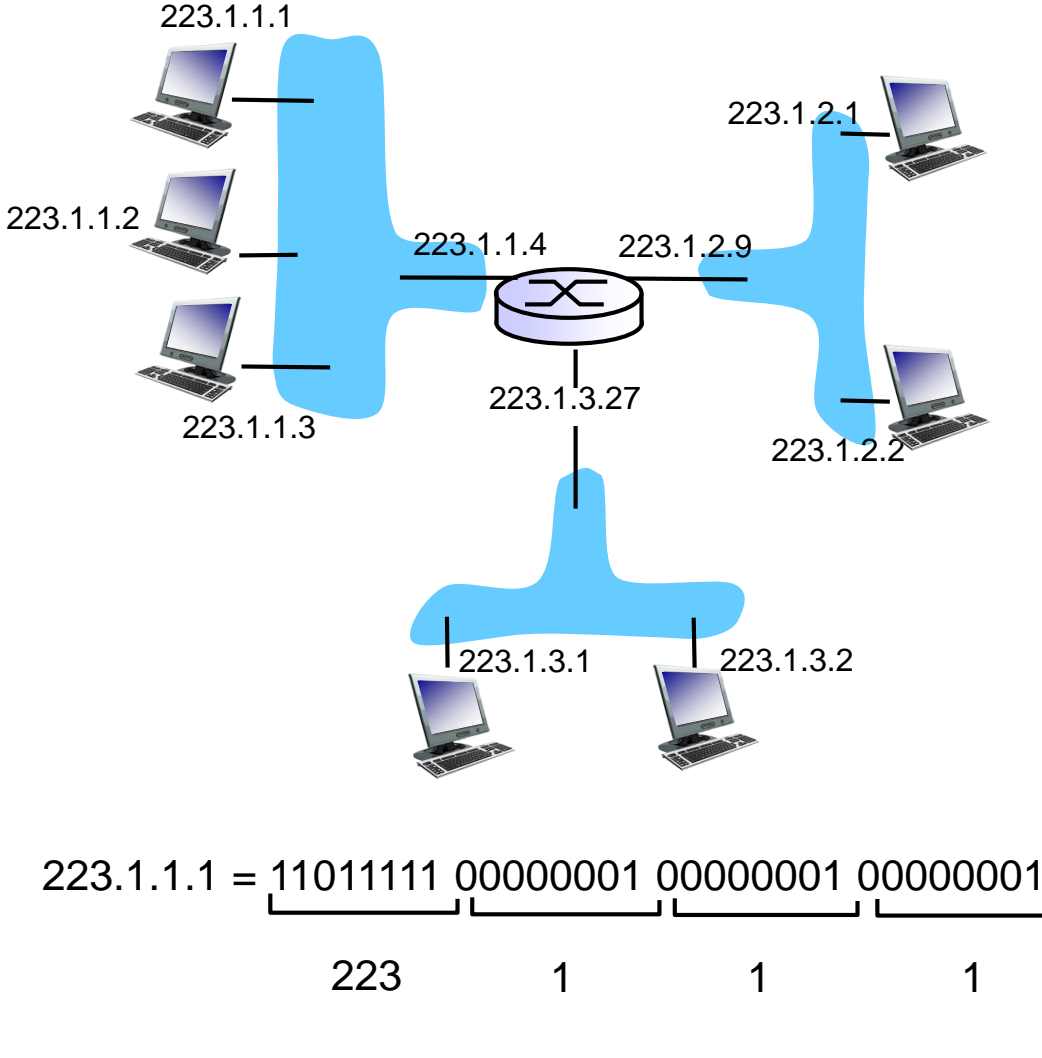

Camada de rede 4-2

#### Endereçamento IP : introdução

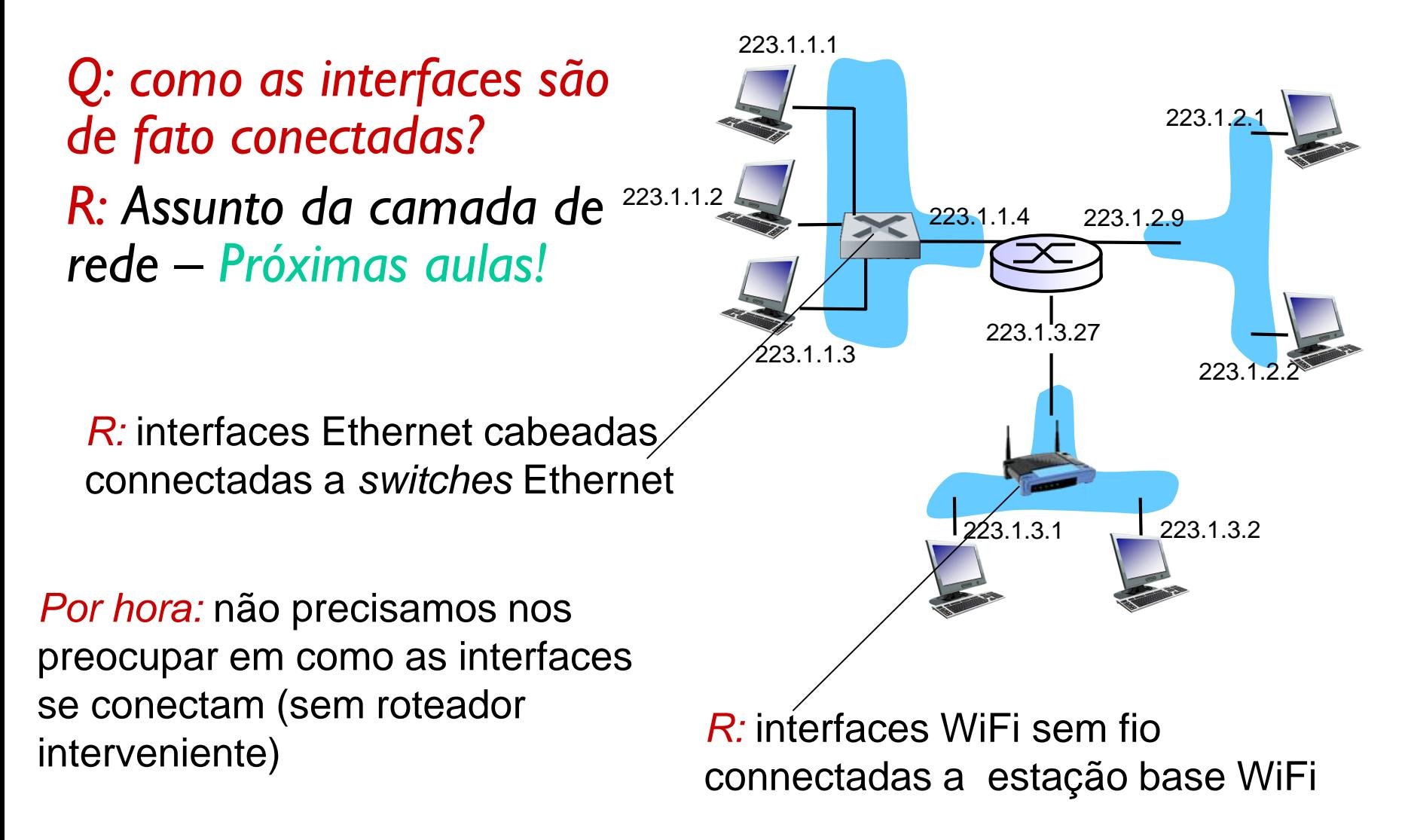

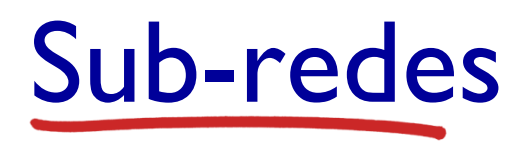

Com os prefixos **sub** e **sob**, usa-se o hífen diante de palavra iniciada por **r**. Exemplos: subregião sub-reitor sub-regional sob-roda

#### endereço IP :

- parte sub-rede bits de ordem mais alta
- parte *host*  bits de ordem mais baixa

#### *o que é uma sub-rede ?*

- interfaces de dispositivos com mesma parte sub-rede do endereço IP
- podem alcançar-se fisicamente *sem passar por roteador*

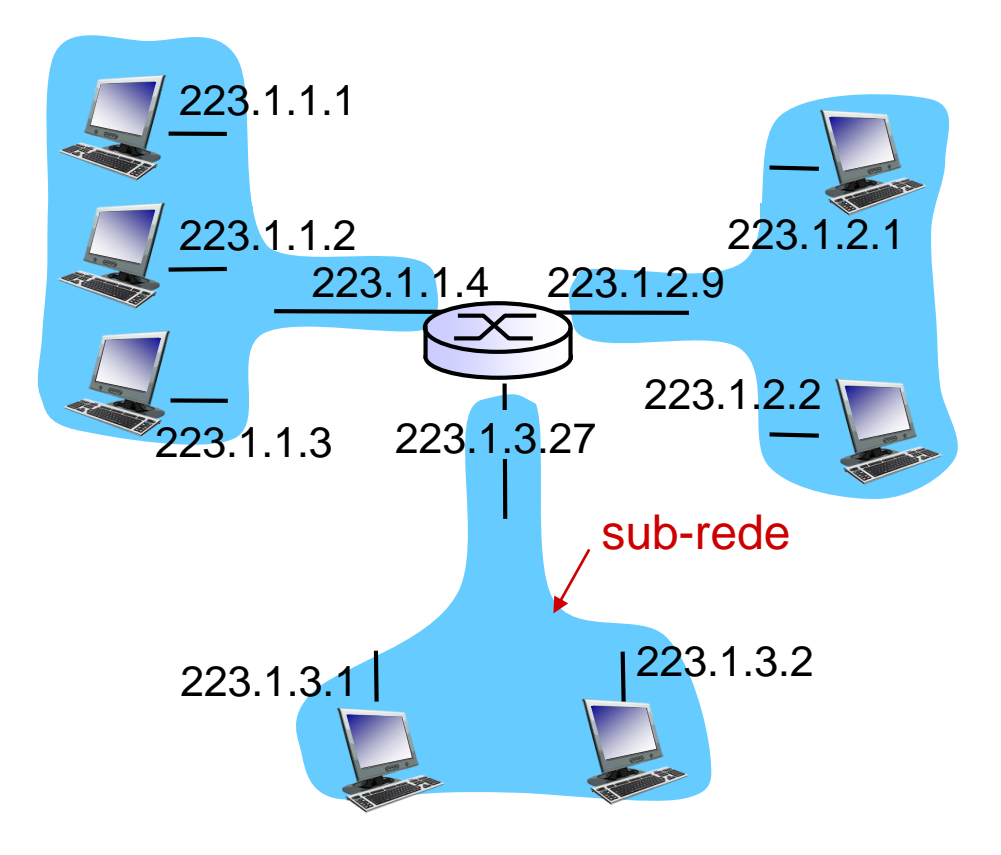

#### rede consistindo de 3 sub-redes

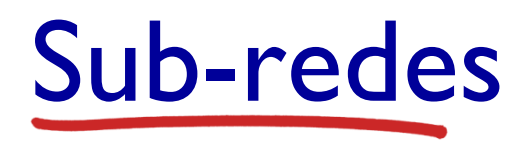

#### *receita*

- para determinar as sub-redes, separe cada interface do seu *host* ou roteador, criando ilhas de redes isoladas
- cada rede isolada é chamada de *sub-rede*

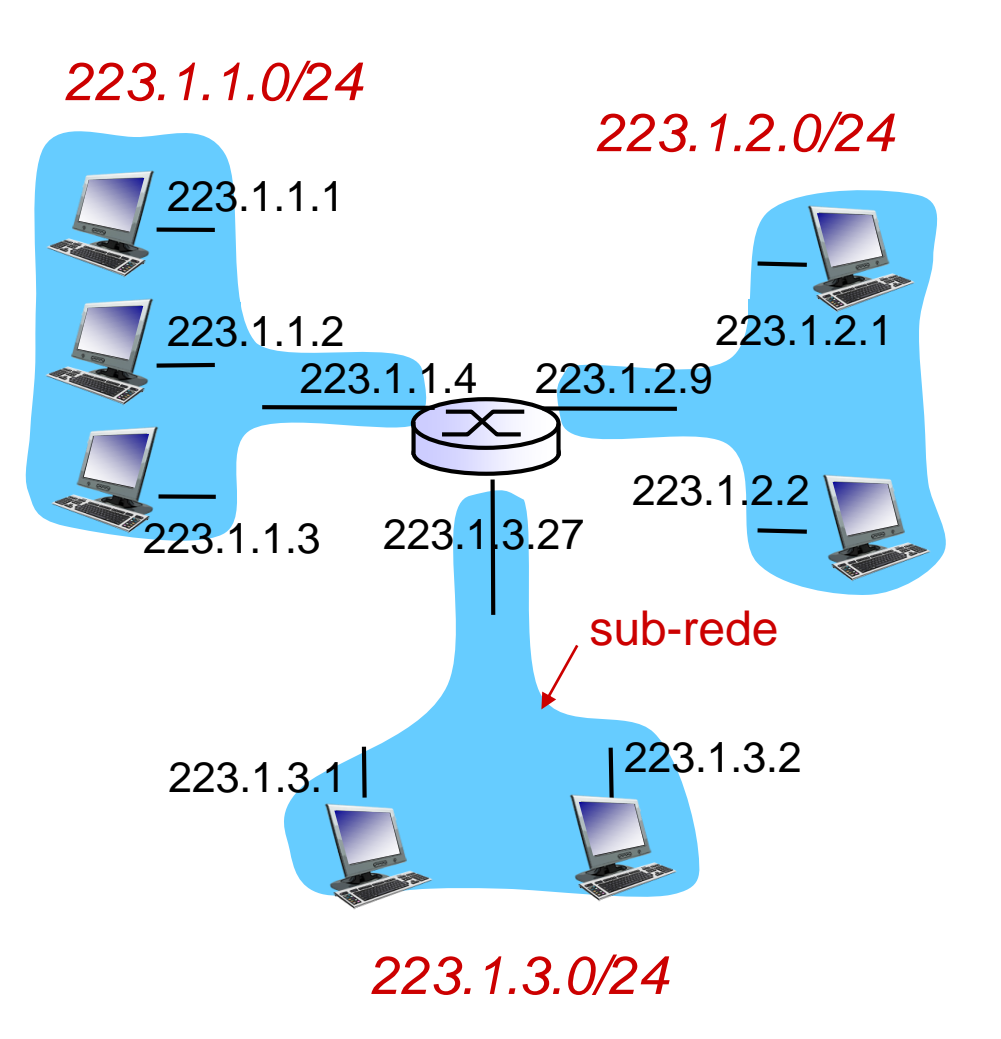

*mascara de sub-rede : /24*

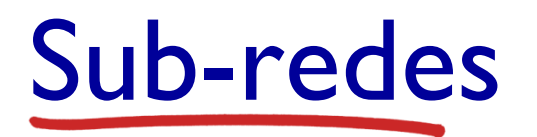

Quantas?

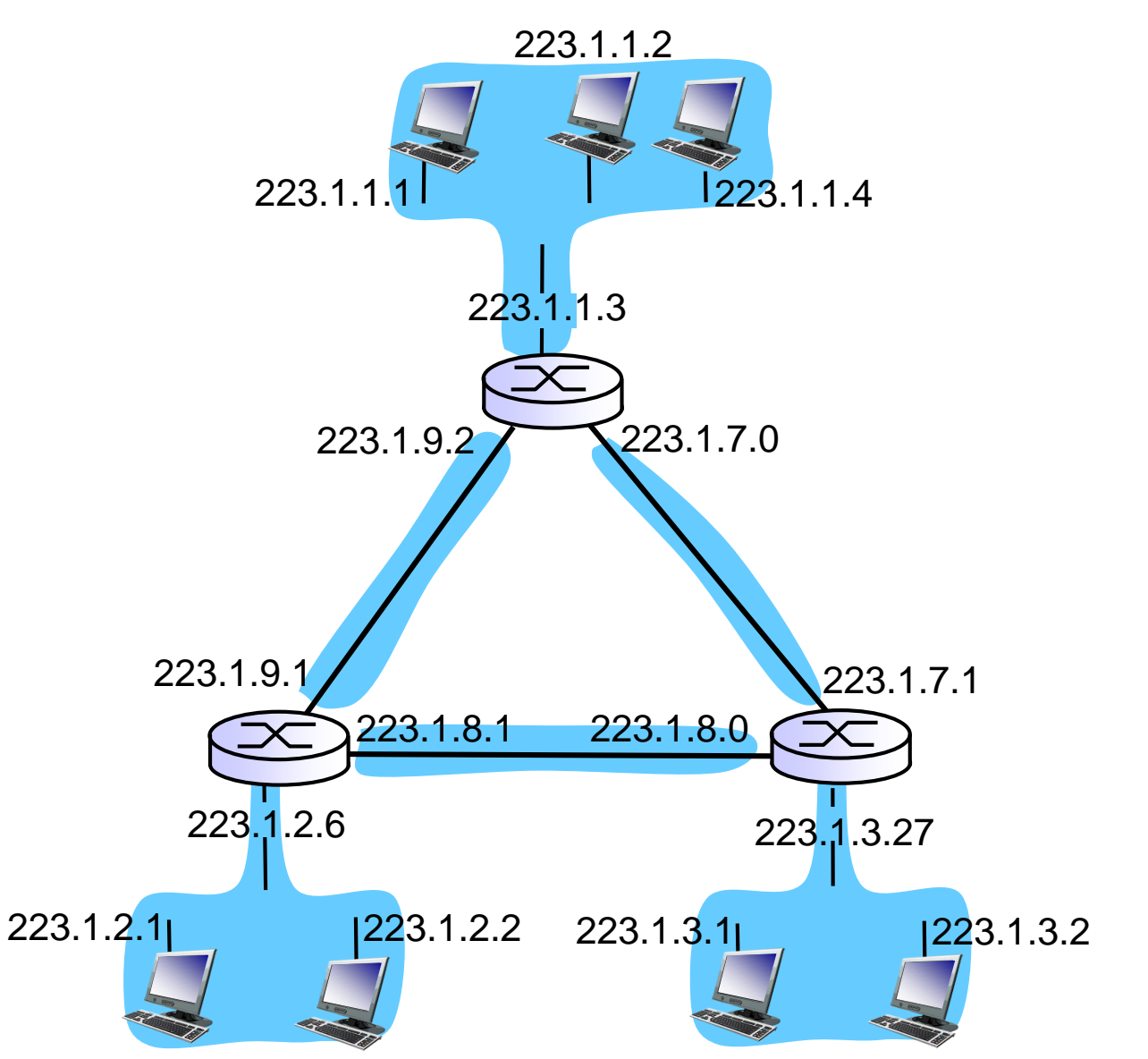

CIDR: *Classless InterDomain Routing (sáider)* 

- porção sub-rede do endereço tem comprimento arbitrário (prefixo)
- **formato do endereço: a.b.c.d/x, sendo**  $x \neq b$ **its na** porção sub-rede do endereço

11001000 00010111 00010000 00000000 parte sub-rede (prefixo) parte *host* 200.23.16.0/23

- *Máscara: 255.255.254.0*
- Endereço de difusão reservado: 255.255.255.255

# Endereços IP : como conseguir um?

Q: Como um *host* obtém um endereço IP?

- colocado pelo administrador do sistema
	- Windows: painel de controle->central de redes e compartilhamento->alterar as configurações do adaptador->tcp/ip-> propriedades
	- **OSX:** preferências do sistema -> Rede -> Configurar IPv4
- DHCP: *Dynamic Host Configuration Protocol*: obtém endereço dinamicamente de um servidor
	- protocolo cliente-servidor da camada de aplicação
	- usa UDP e IP
	- "*plug-and-play*"

#### DHCP: *Dynamic Host Configuration Protocol [[RFC 1541\(](https://www.ietf.org/rfc/rfc1541.txt)1993) - [2131\]](https://www.ietf.org/rfc/rfc2131.txt)*

*objetivo:* permitir a *host obter dinamicamente* seu endereço IP de um servidor de rede quando ele se junta à rede

- permite reuso de endereços (apenas mantém endereço enquanto conectado / ligado) – endereço IP temporário
- também permite que *host* receba mesmo IP sempre que se conectar
- pode renovar sua concessão do endereço em uso

#### *Visão geral do DHCP :*

- *host difunde* (ainda não sabe IP do servidor): mensagem "DHCP discover"
- **Exervidor DHCP responde com mensagem "DHCP offer"**
- host requer endereço IP : mensagem "DHCP request"
- **Servidor DHCP envia endereço: mensagem "DHCP ack"**

#### Cenário cliente-servidor DHCP

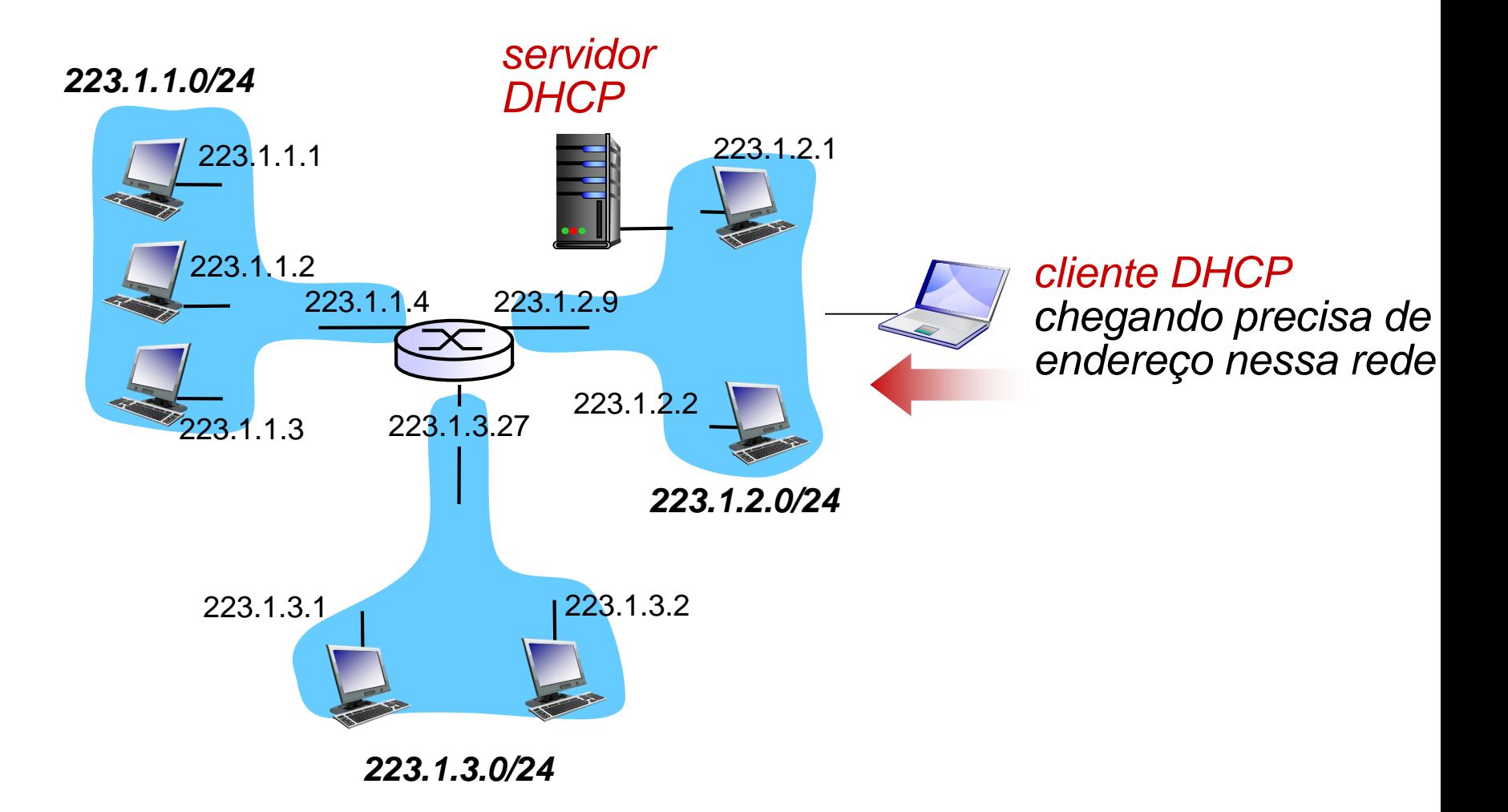

Camada de rede 4-10

# Cenário DHCP cliente-servidor

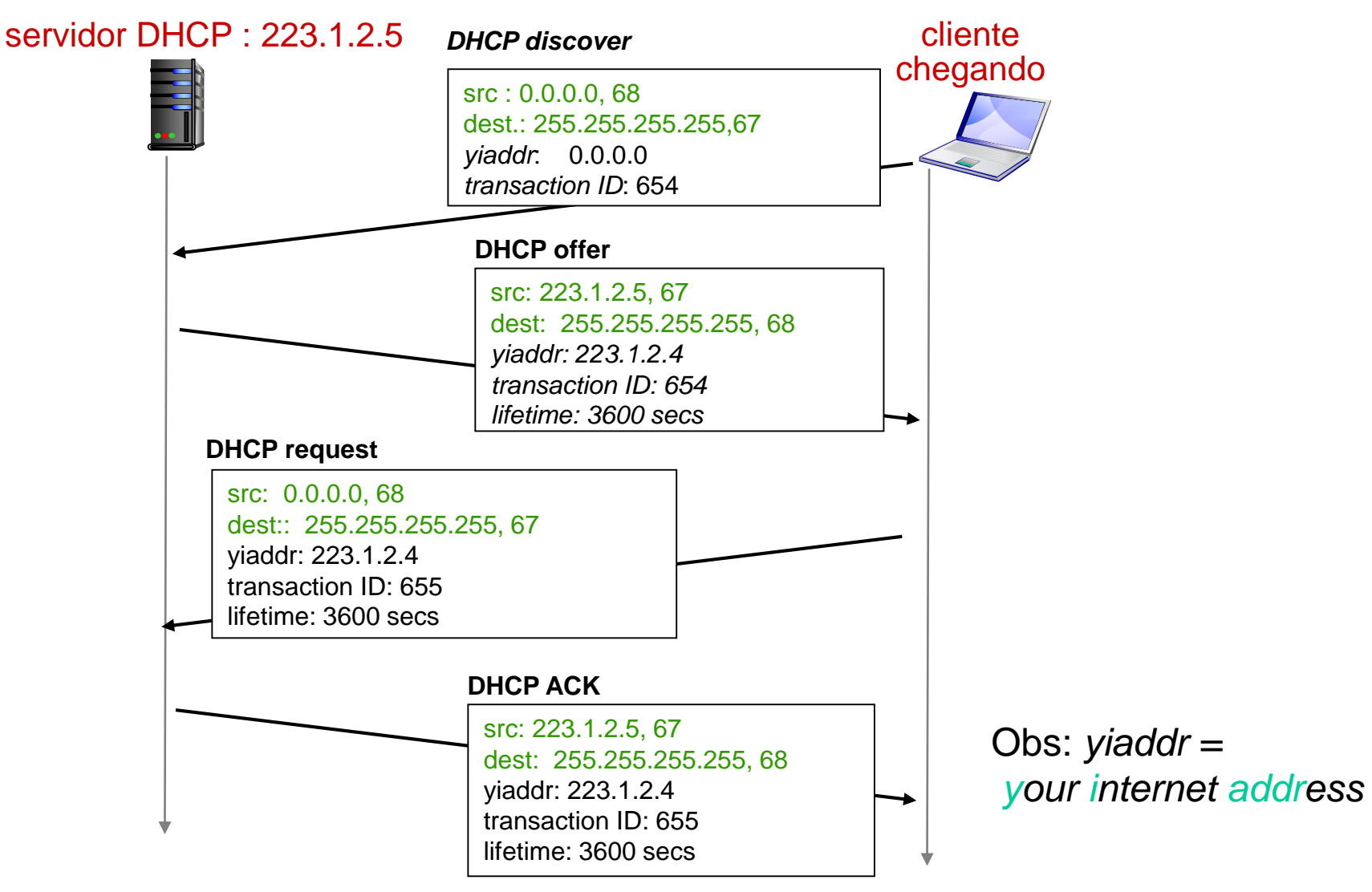

Camada de rede 4-11

# DHCP: mais do que endereços IP

DHCP pode retornar mais do que endereço IP alocado na sub-rede:

- endereço do roteador de primeiro salto para o cliente
- nome e endereço IP do servidor DNS
- máscara de rede (indicando a parte de sub-rede e a parte *host* do endereço)

#### DHCP: exemplo

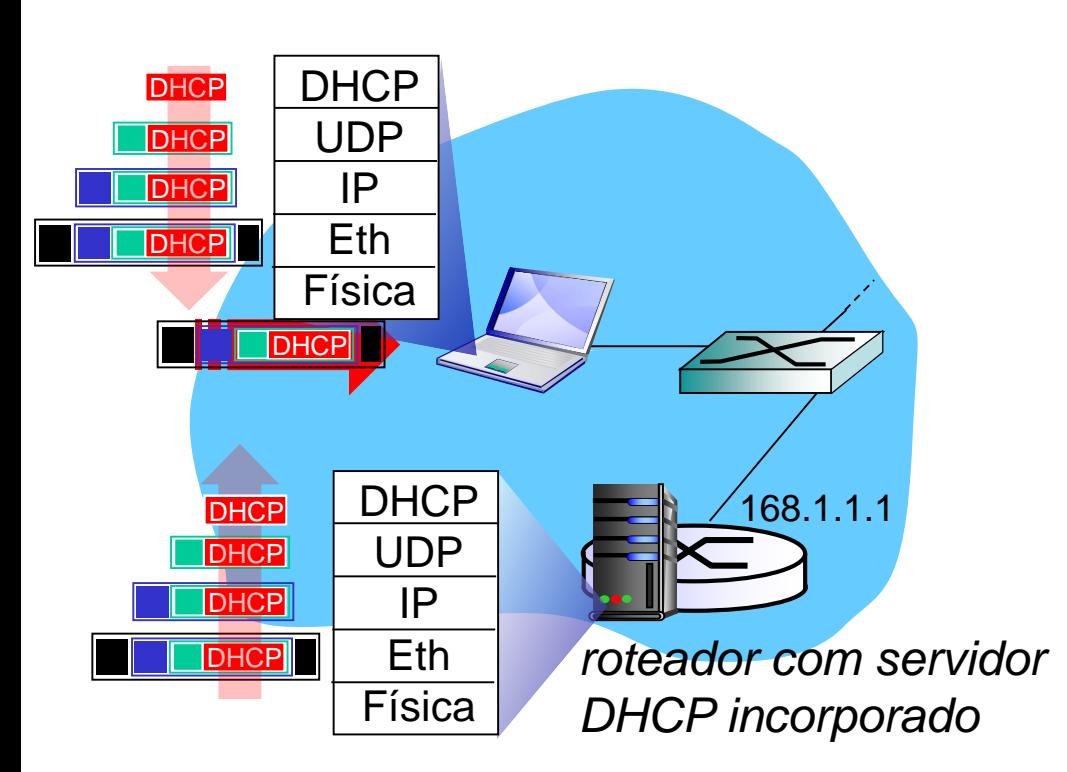

- *laptop* conectando-se precisa do seu endereço IP, endereço do roteador de primeiro salto, endereço do servidor DNS: usa DHCP
- pedido DHCP encapsulado em UDP, encapsulado em IP, encapsulado em Ethernet 802.1
- quadro Ethernet difundido (dest: 255.255.255.255) na LAN, recebido no roteador rodando servidor DHCP
- $\div$  Ethernet desmutiplexado para IP desmultiplexado para UDP desmultiplexado para **DHCP**

#### DHCP: exemplo

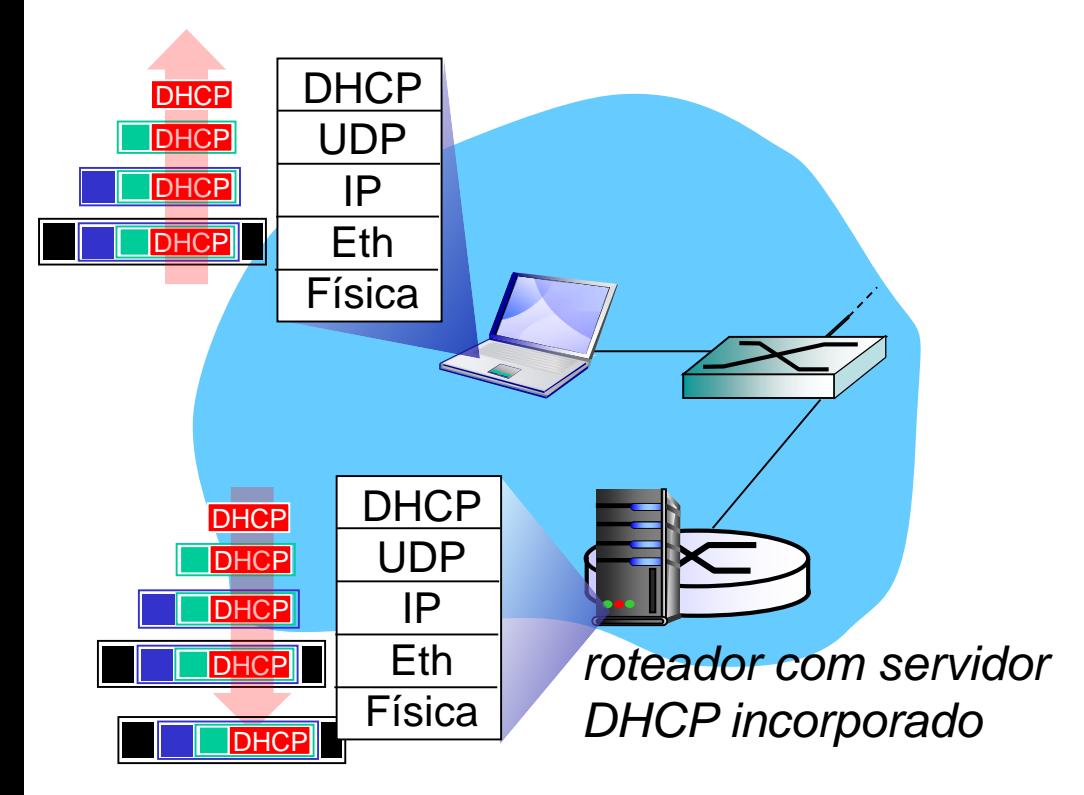

- **<u> 
servidor</u>** DHCP formula DHCP ACK contendo endereço IP, endereço IP do roteador do primeiro salto, nome e endereço IP do servidor DNS
- encapsulamento do servidor DHCP, quadro repassado ao cliente, desmultiplexado para cima no cliente DHCP
- **↑ cliente sabe agora seu** endereço IP, nome e endereço IP do servidor DNS, endereço IP do roteador do primeiro salto

#### DHCP: saída do Wireshark (LAN doméstica)

Message type: **Boot Request (1)** Hardware type: Ethernet Hardware address length: 6 Hops: 0 **Transaction ID: 0x6b3a11b7** Seconds elapsed: 0 Bootp flags: 0x0000 (Unicast) Client IP address: 0.0.0.0 (0.0.0.0) Your (client) IP address: 0.0.0.0 (0.0.0.0) Next server IP address: 0.0.0.0 (0.0.0.0) Relay agent IP address: 0.0.0.0 (0.0.0.0) **Client MAC address: Wistron\_23:68:8a (00:16:d3:23:68:8a)** Server host name not given Boot file name not given Magic cookie: (OK) Option: (t=53,l=1) **DHCP Message Type = DHCP Request** Option: (61) Client identifier Length: 7; Value: 010016D323688A; Hardware type: Ethernet Client MAC address: Wistron\_23:68:8a (00:16:d3:23:68:8a) Option: (t=50,l=4) Requested IP Address = 192.168.1.101 Option: (t=12,l=5) Host Name = "nomad" **Option: (55) Parameter Request List** Length: 11; Value: 010F03062C2E2F1F21F92B **1 = Subnet Mask; 15 = Domain Name 3 = Router; 6 = Domain Name Server** 44 = NetBIOS over TCP/IP Name Server …… pedido

Message type: **Boot Reply (2)** Hardware type: Ethernet Hardware address length: 6 Hops: 0 **Transaction ID: 0x6b3a11b7** Seconds elapsed: 0 Bootp flags: 0x0000 (Unicast) **Client IP address: 192.168.1.101 (192.168.1.101)** Your (client) IP address: 0.0.0.0 (0.0.0.0) **Next server IP address: 192.168.1.1 (192.168.1.1)** Relay agent IP address: 0.0.0.0 (0.0.0.0) Client MAC address: Wistron\_23:68:8a (00:16:d3:23:68:8a) Server host name not given Boot file name not given Magic cookie: (OK) **Option: (t=53,l=1) DHCP Message Type = DHCP ACK Option: (t=54,l=4) Server Identifier = 192.168.1.1 Option: (t=1,l=4) Subnet Mask = 255.255.255.0 Option: (t=3,l=4) Router = 192.168.1.1 Option: (6) Domain Name Server Length: 12; Value: 445747E2445749F244574092; IP Address: 68.87.71.226; IP Address: 68.87.73.242; IP Address: 68.87.64.146 Option: (t=15,l=20) Domain Name = "hsd1.ma.comcast.net."** resposta

*Pergunta: O que acontece se usuário sair de sub-rede e entrar em outra durante sessão TCP?*

# Endereços IP : como obter um?

- *Q:* Como uma rede obtém a parte sub-rede do endereço IP?
- *R:* obtém porção alocada do espaço de endereços do seu ISP

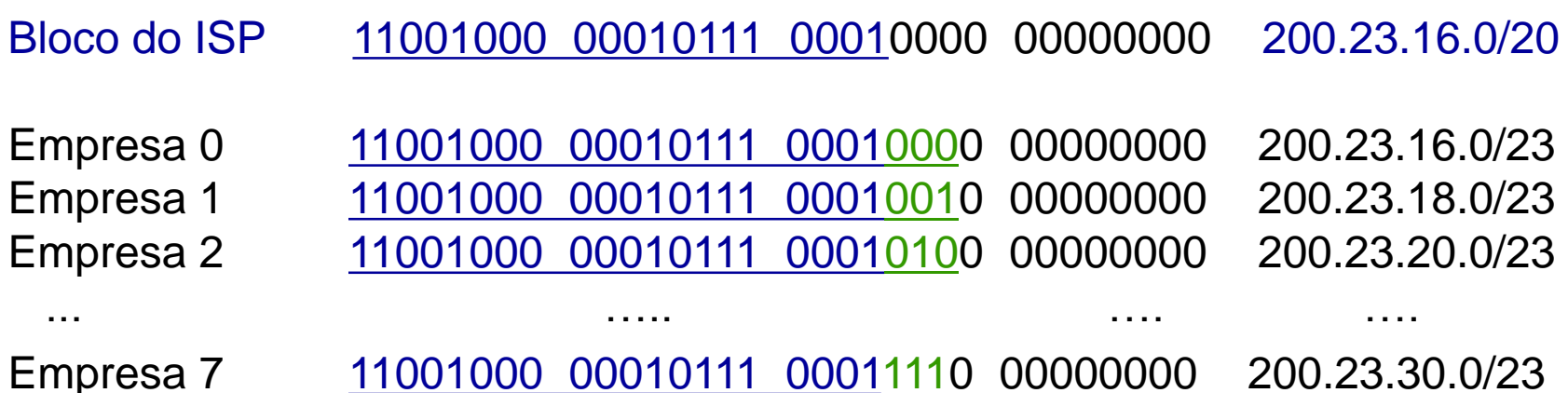

#### Endereçamento hierárquico : agregação de rotas

endereçamento hierárquico permite anúncio eficiente da informação de roteamento:

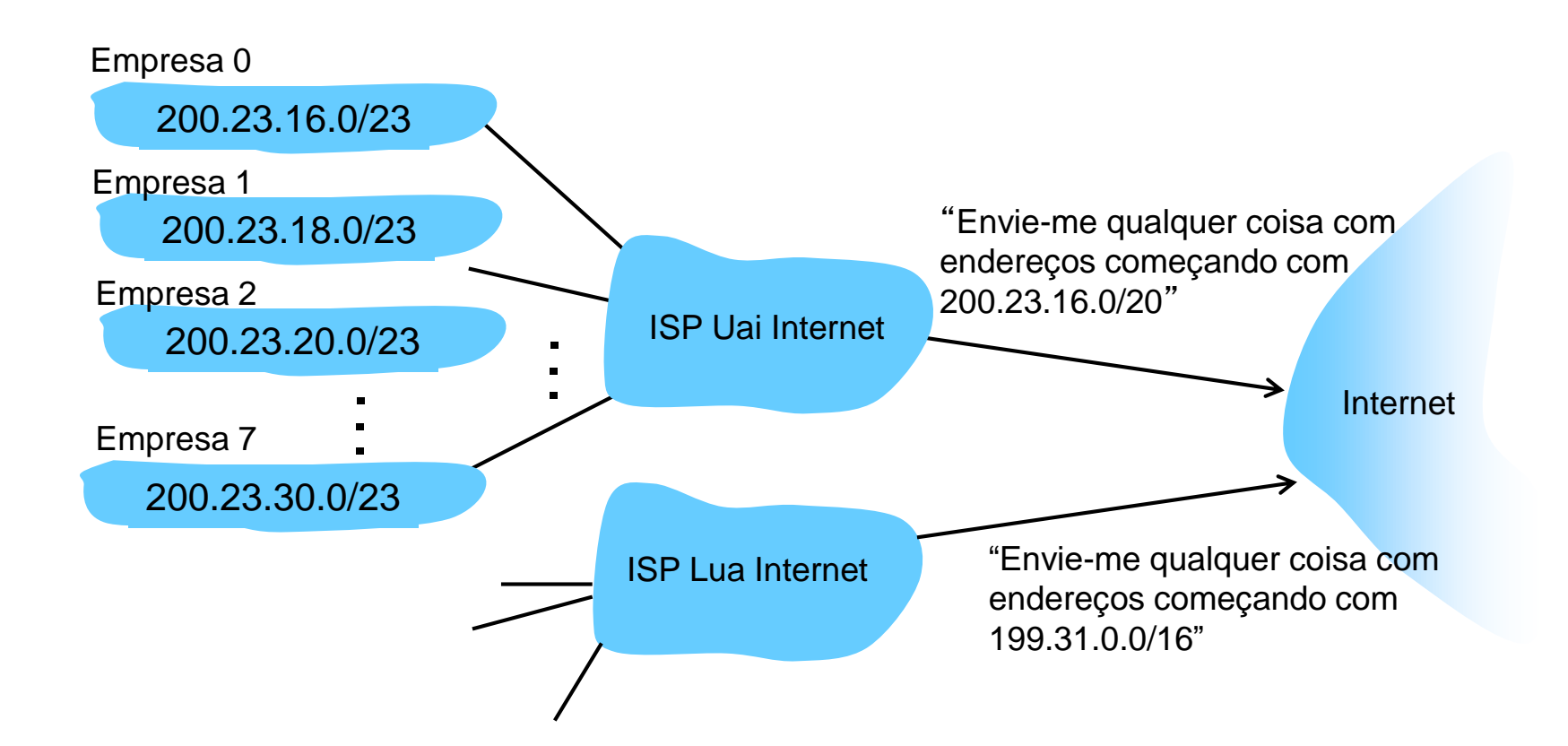

#### Endereçamento hierárquico : rotas mais específicas

Lua Internet tem uma rota mais específica para a Empresa 1

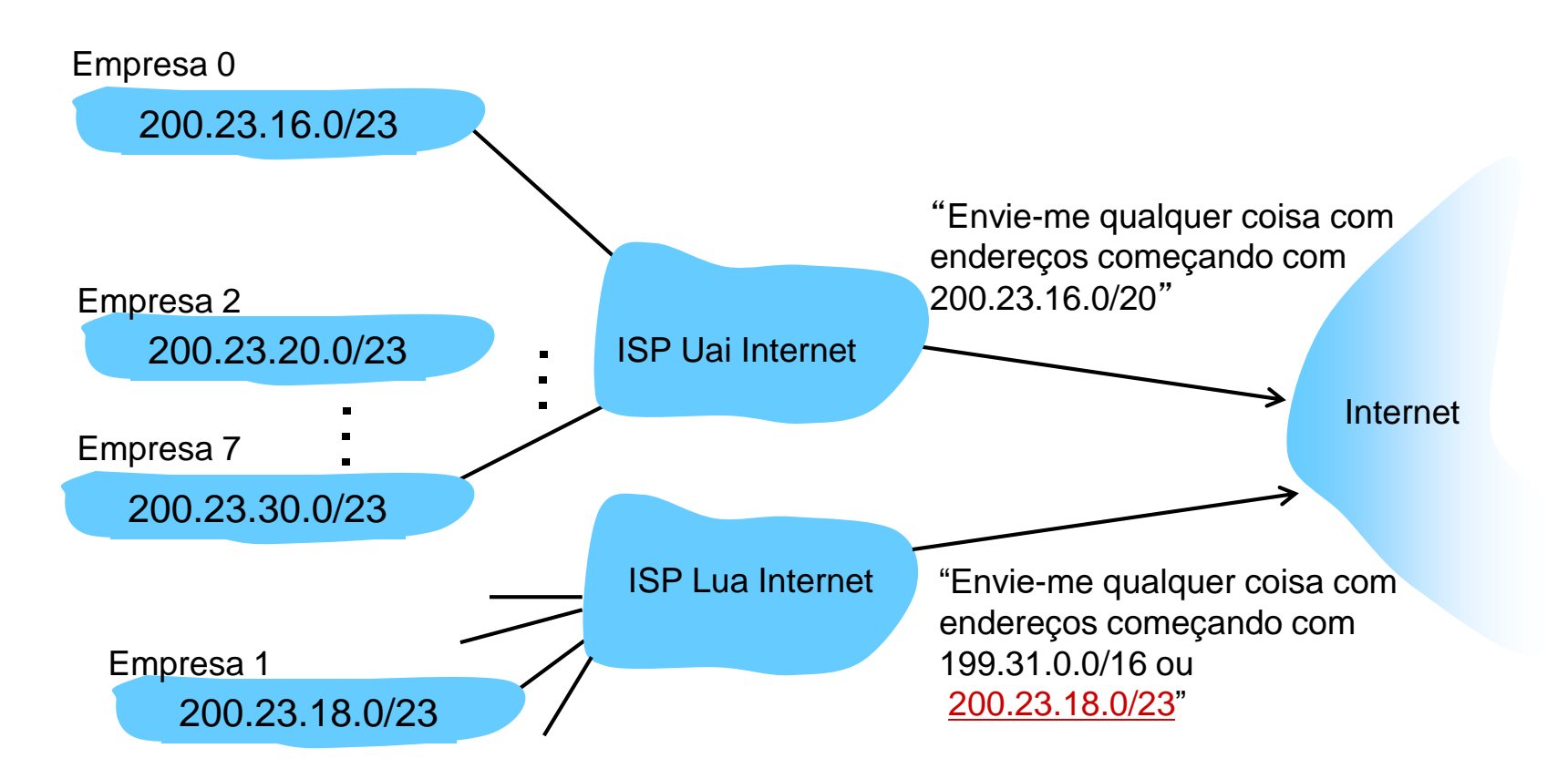

#### Endereço IP : o último passo...

*Q:* como um ISP obtém um bloco de endereços?

- *R:* ICANN: Internet Corporation for Assigned
	- Names and Numbers [http://www.icann.org/](https://www.icann.org/)
	- alocação de endereços
	- **Exergenciamento dos DNS raízes**
	- atribuições de nomes de domínios, resolução de disputas
- *R:* América Latina:<http://www.lacnic.net/>

*R*: No Brasil: [http://registro.br](http://registro.br/) (Tecnologia → Provedor de acesso)

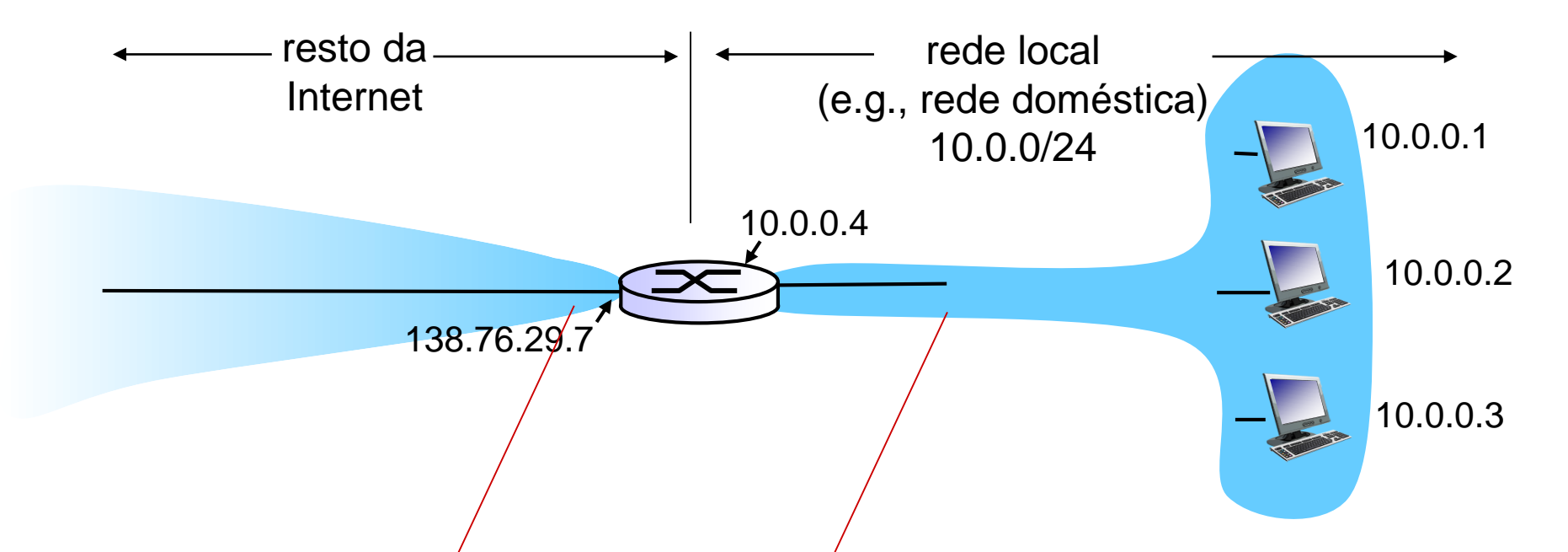

*todos* os datagramas *saem*  da rede local com *mesmo* único endereço fonte IP NAT: 138.76.29.7, diferentes números de portas fontes

datagramas com fonte ou destino nessa rede tem endereço 10.0.0/24 para fonte ou destino (como usual)

*motivação:*

- rede local inteira usa apenas um único IP do ponto de vista do mundo exterior:
	- não é necessário intervalo de endereços do ISP: apenas um endereço IP para todos os dispositivos
	- pode-se mudar endereços dos dispositivos na rede local sem notificar mundo exterior
	- pode-se mudar ISP sem mudar endereços dos dispositivos na rede local
	- **dispositivos na rede local não são explicitamente** endereçáveis – invisíveis do ponto de vista do mundo exterior (um aumento na segurança)

*implementação*: roteador NAT precisa:

- *datagramas saindo: trocar* (endereço IP fonte, # porta) de cada datagrama que sai por (endereço NAT IP, novo # porta) . . . clientes/servidores remotos vão responder usando (endereço NAT IP, novo # porta) como endereço destino
- *lembrar (em uma tabela de tradução NAT)* cada par de tradução (endereço IP fonte, # porta) para (endereço NAT IP, novo # porta)
- *datagramas chegando : trocar* (endereço NAT IP, novo # porta) nos campos destino de cada datagrama que chega pelo correspondente (endereço IP fonte, # porta) armazenado na tabela NAT
- Camada de rede 4-22 [RFC1918](https://tools.ietf.org/html/rfc1918) – endereços para rede privada: 10/8, 172.16/12 e 192.168/16

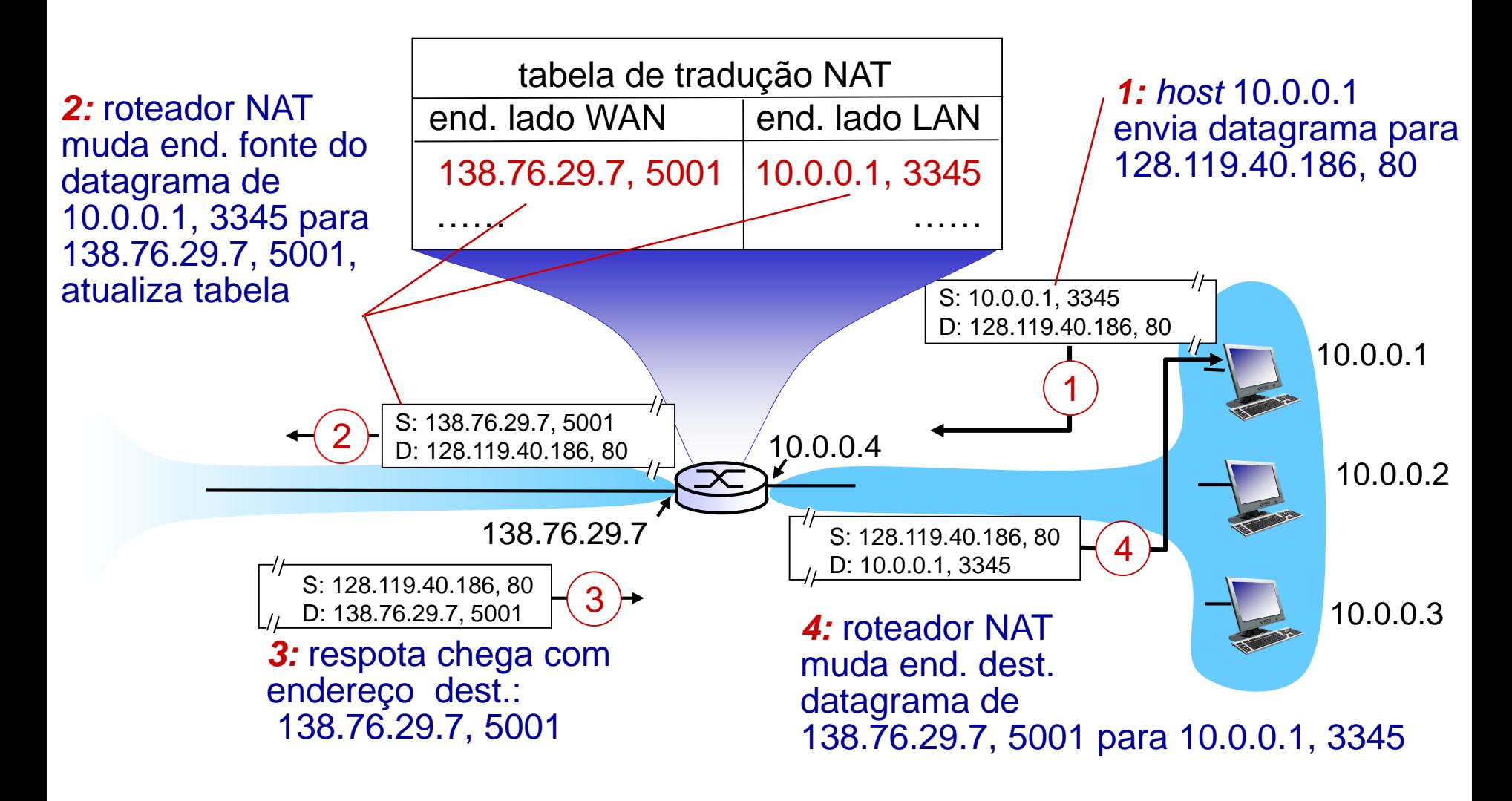

Camada de rede 4-23

- campo número de porta tem16 bits:
	- 60 000 conexões simultâneas com um único endereço do lado WAN!
- NAT é controverso!
	- **roteadores deveriam processar apenas até a** camada de rede! Não deveriam acessar # porta!
	- **Exervidores em redes NAT têm problemas!**
	- viola argumento fim-a-fim
		- a possibilidade NAT precisa ser levada em conta por projetistas de *apps*, e.g. aplicações P2P
	- falta de endereços deveria ser resolvida usando IPv6

### Problema de travessia do NAT

- cliente quer se conectar a servidor com endereço 10.0.0.1
	- endereço do servidor 10.0.0.1 é local à LAN (cliente não pode usar como endereço destino!)
	- **apenas um endereço NAT visível** externamente: 138.76.29.7
- *solução1:* estaticamente configurar NAT para repassar requisição de conexão que chega em dada porta ao servidor
	- e.g., (138.76.29.7, porta 2500) sempre repassada para 10.0.0.1 porta 25000

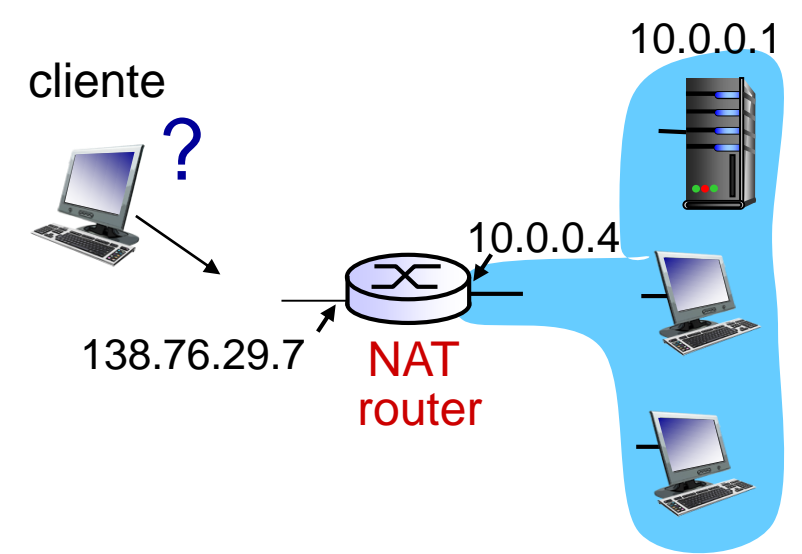

### Problema de travessia do NAT

- *solução 2:* Protocolos *Universal Plug and Play* (UPnP) e *Internet Gateway Device* (IGD). Permite *host atrás do NAT*:
	- aprender endereço IP público (138.76.29.7)
	- adicionar/remover mapeamento de portas (com tempo de locação)
	- i.e., automatiza configuração de mapa de portas NAT estáticas

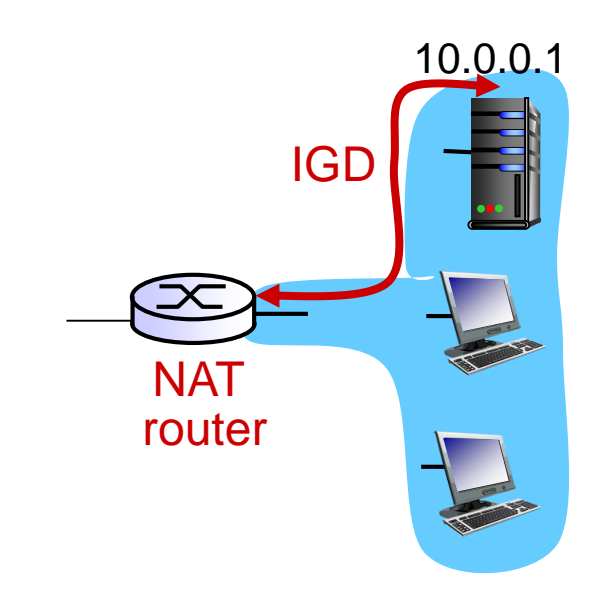

#### Problema de travessia do NAT

- *solução 3:* retransmissão (usado no Skype)
	- cliente atrás de NAT estabelece conexão com retransmissor
	- cliente externo se conecta a retransmissor
	- **P** retransmissor serve de ponte para pacotes entre conexões

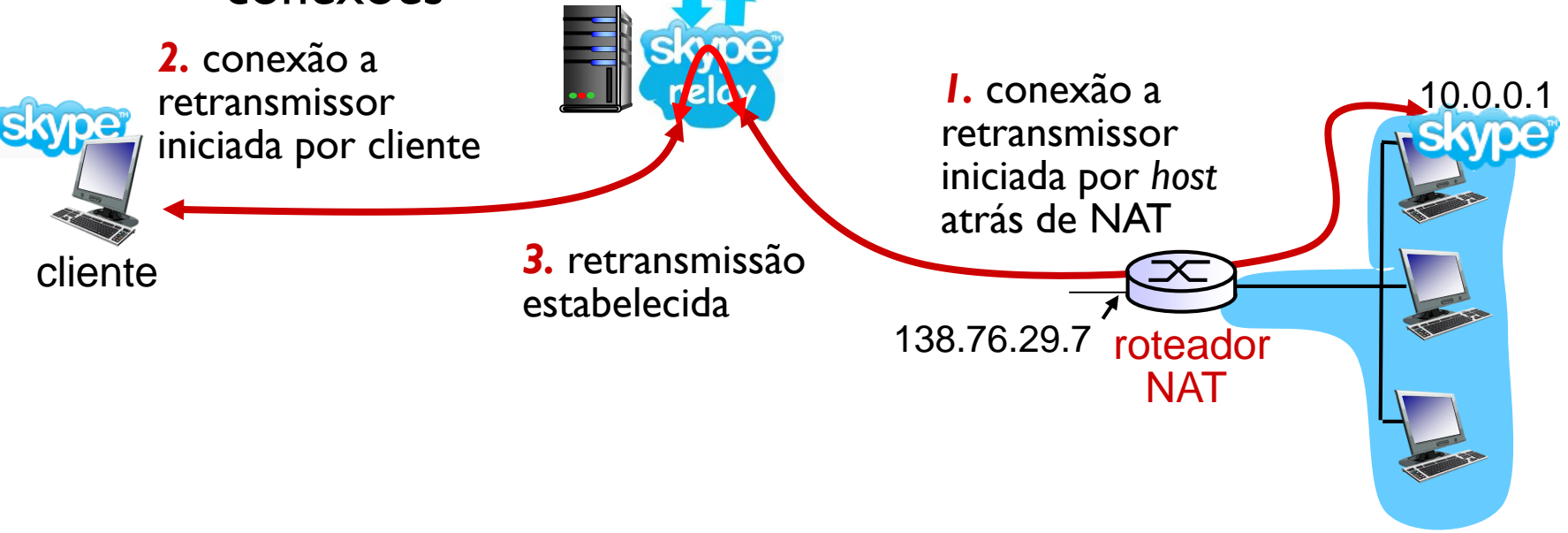

## IPv6: motivação

- *motivação inicial:* espaço de endereços de 32 bits em breve estará completamente alocada (percebeu-se no começo da década de 90!)
- **→ IPv6 [RFC 1883](https://tools.ietf.org/html/rfc1883) (dez/1995)... [RFC 7112](https://tools.ietf.org/html/rfc7112) (jan/2014)**
- Feb. 2011 IANA alocou último conjunto de endereços IPv4 a registrador regional
- \* Feb. 2017 [LACNIC anuncia esgotamento de endereços](http://ipv6.br/post/entrevista-registro-br/) para América do Sul e Caribe
- *motivações adicionais*:
	- formato de cabeçalho ajuda a aumentar velocidade de processamento/repasse
	- cabeçalho muda para facilitar QoS

#### *formato datagrama IPv6 :*

- cabeçalho de comprimento fixo 40 bytes
- não é permitida fragmentação

# Endereços IPv6

- ❖ Endereços com 128 bits ou 16 bytes
- Permite 3,4x10^38 endereços!
- ❖ Existem da ordem de 10^22 estrelas no universo
- **❖** Existem da ordem de 10^22 [grãos de areia na Terra](http://www.universetoday.com/106725/are-there-more-grains-of-sand-than-stars/)
- ◆ Os endereços IPv6 são escritos como oito grupos de 4 dígitos hexadecimais.
- ❖ Por exemplo,
	- 2001:0db8:85a3:08d3:1319:8a2e:0370:7344
- Se um grupo de vários dígitos seguidos for 0000, pode ser omitido.
- ❖ Por exemplo,
- 2001:0db8:85a3:0000:0000:0000:0000:7344
- é o mesmo endereço IPv6 que:
- 2001:0db8:85a3::7344

### Formato do datagrama IPv6

*prioridade:* identifica prioridade entre fluxo de datagramas (8 bits) *rótulo do fluxo:* identifica datagramas no mesmo "fluxo." (20 bits) (conceito de "fluxo" ainda não bem definida).

*próximo cabeçalho:* identifica protocolo da camada superior para dados

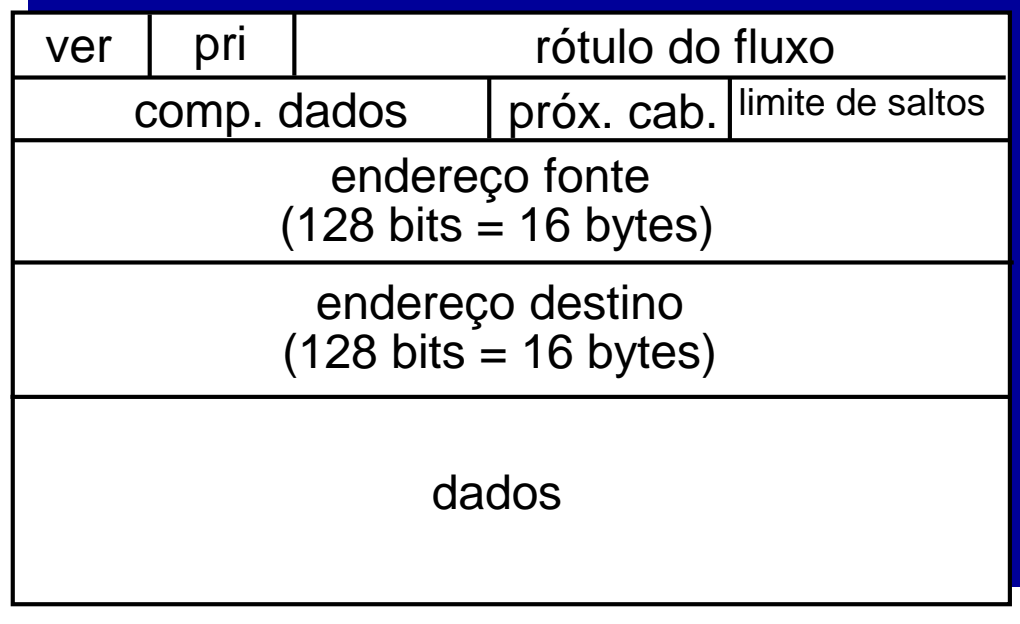

32 bits

# Outras mudanças em relação ao IPv4

- *checksum*: removido inteiramente para reduzir o tempo de processamento em cada salto
- *opções:* permitidas, mas fora do cabeçalho, indicado pelo campo "Próximo Cabeçalho"
- *• ICMPv6:* nova versão do ICMP  $_{RFC 2463 (1998) ... RFC 4884 (2007)1}$  $_{RFC 2463 (1998) ... RFC 4884 (2007)1}$  $_{RFC 2463 (1998) ... RFC 4884 (2007)1}$ 
	- tipos de mensagens adicionais, e.g. "Pacote Muito Grande"
	- incorpora funções de gerenciamento de grupos *multicast* ([IGMP](https://en.wikipedia.org/wiki/Internet_Group_Management_Protocol))

## Transição do IPv4 para IPv6

- nem todos os roteadores podem ser atualizados simultaneamente
	- sem "dia D"
	- Como a rede opera com roteadores IPv4 e IPv6 misturados?
- *tunelamento:* datagrama IPv6 carregado como dados em datagrama IPv4 entre roteadores IPv4

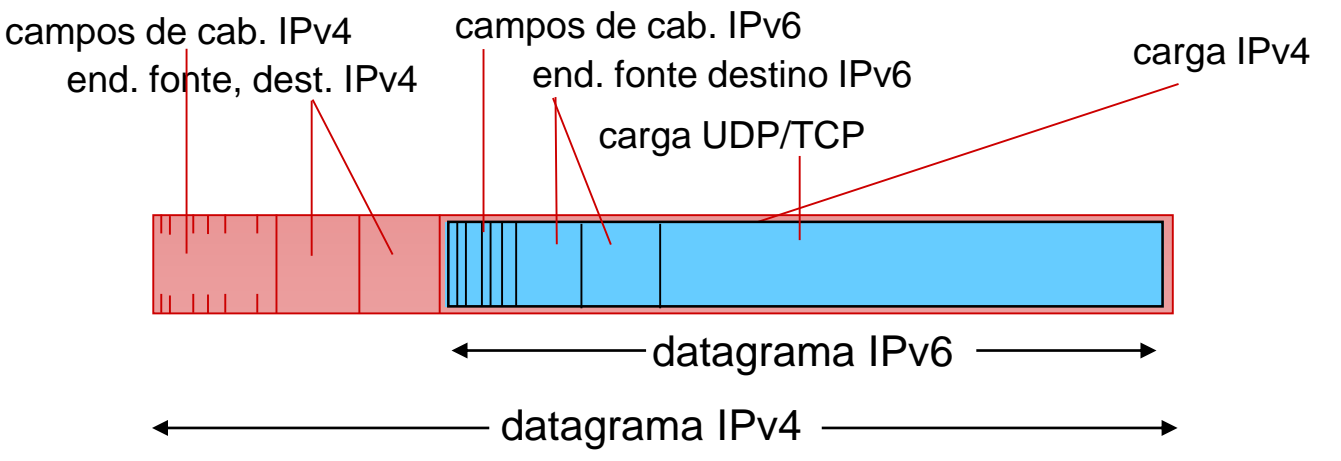

Camada de rede 4-32

#### Tunelamento

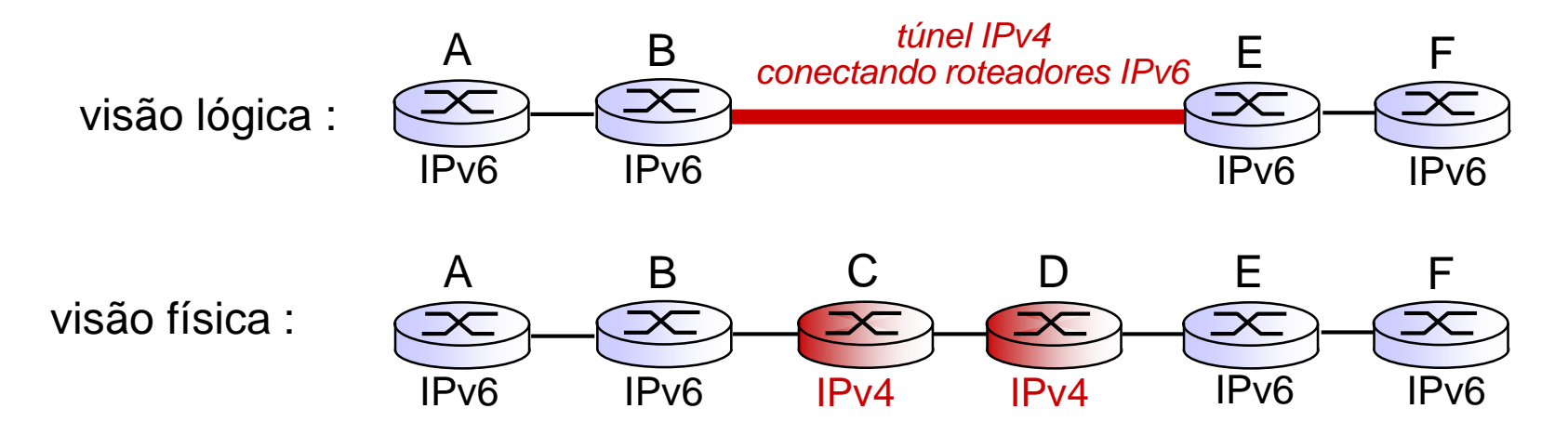

### Tunelamento

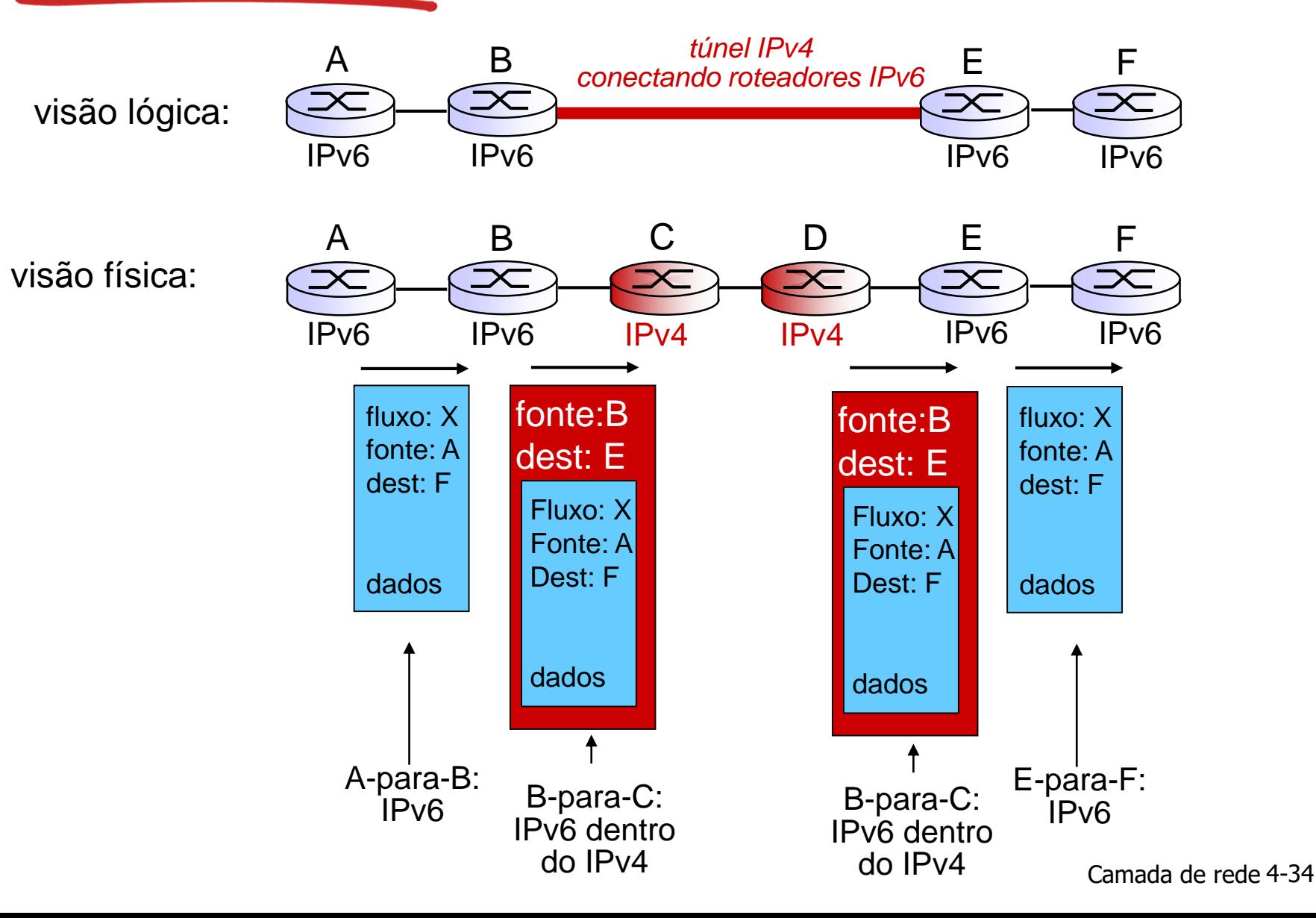

## Estado em janeiro de 2014

Veja

- <http://ipv6.br/>
- <http://www.google.com/intl/en/ipv6/statistics.html#tab=ipv6-adoption>

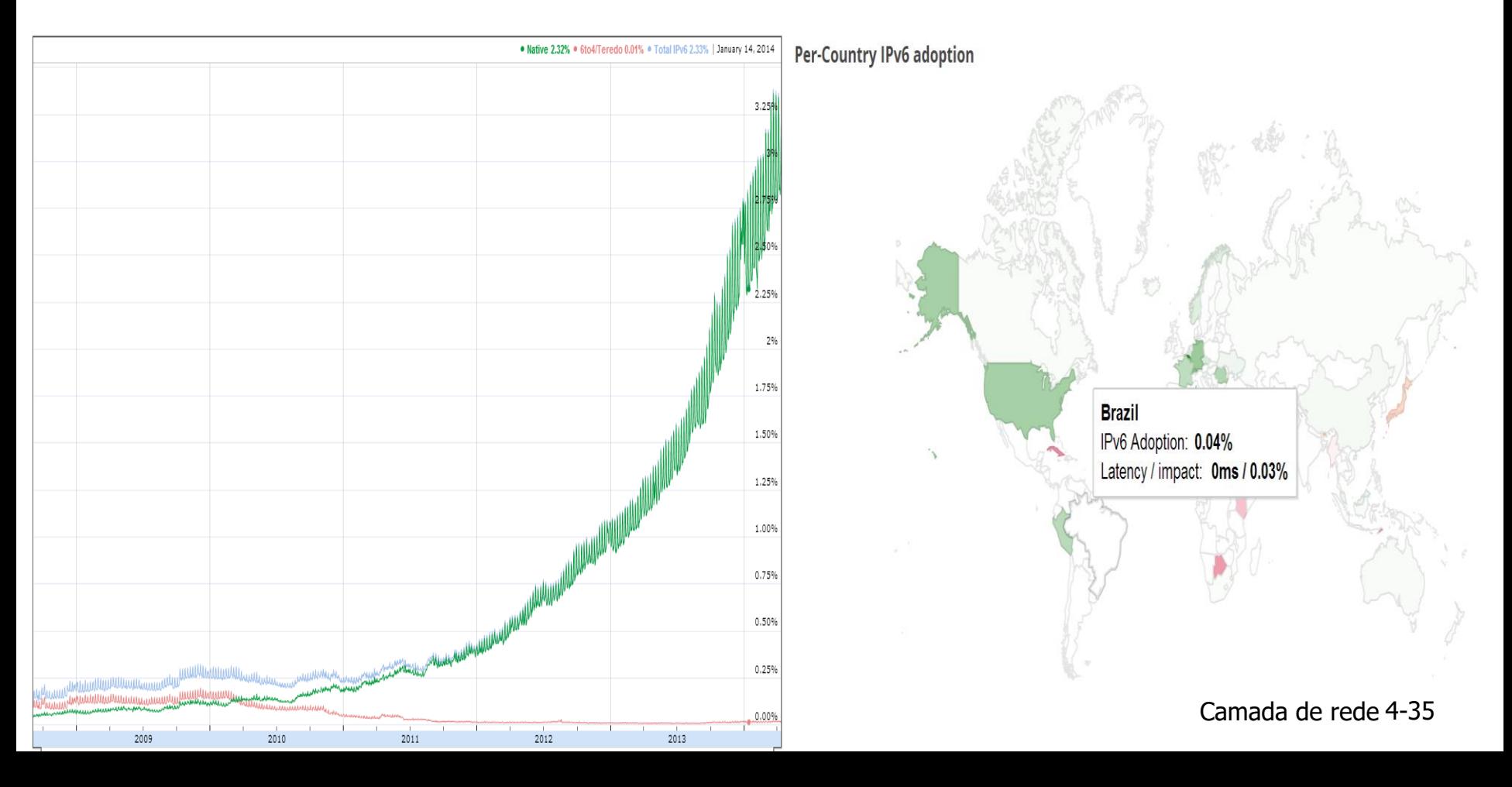

### Estado em outubro 2015

Veja

- <http://ipv6.br/>
- <http://www.google.com/intl/en/ipv6/statistics.html#tab=ipv6-adoption>

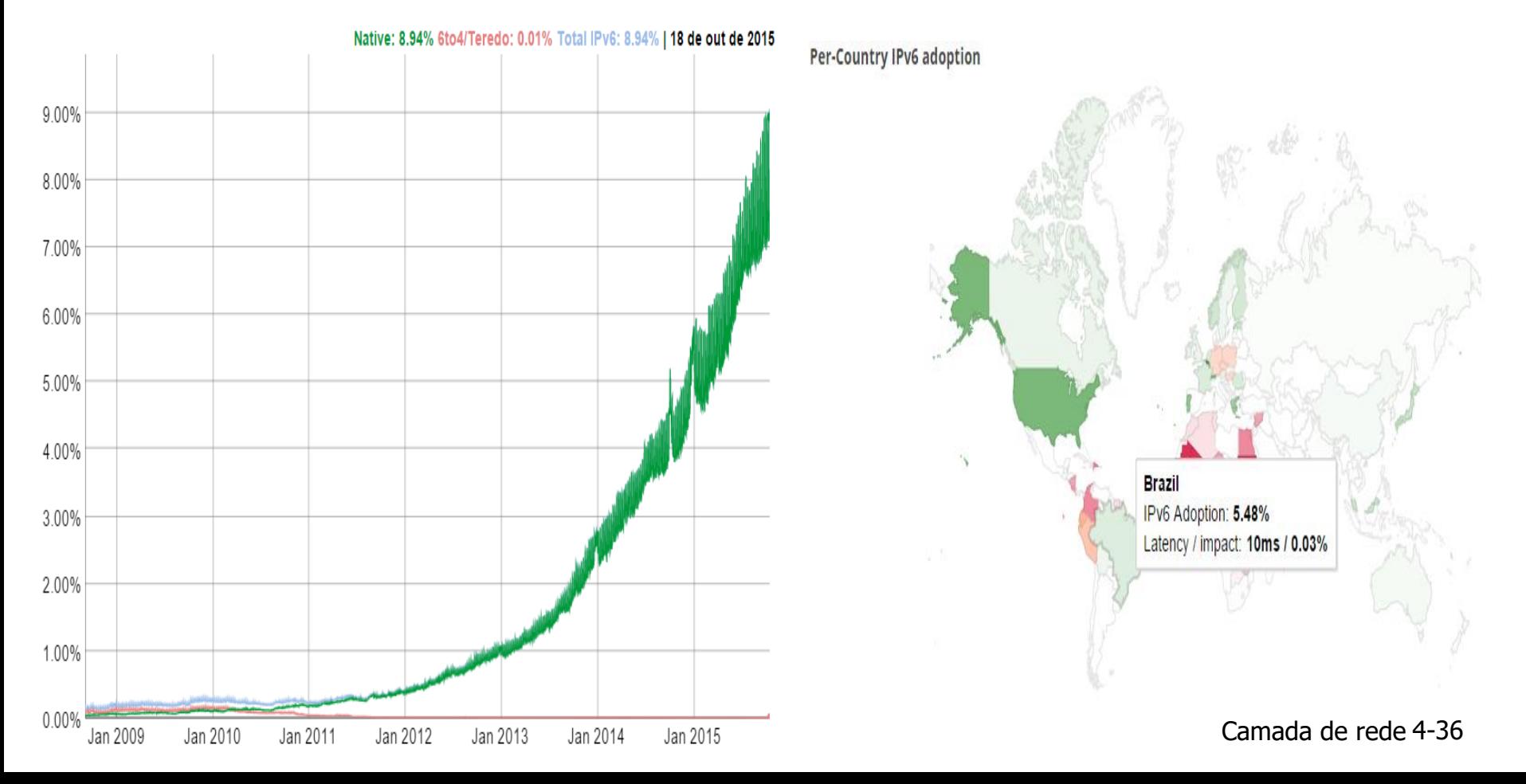

### Estado atual: abril 2016

Veja

- <http://ipv6.br/>
- <http://www.google.com/intl/en/ipv6/statistics.html#tab=ipv6-adoption>

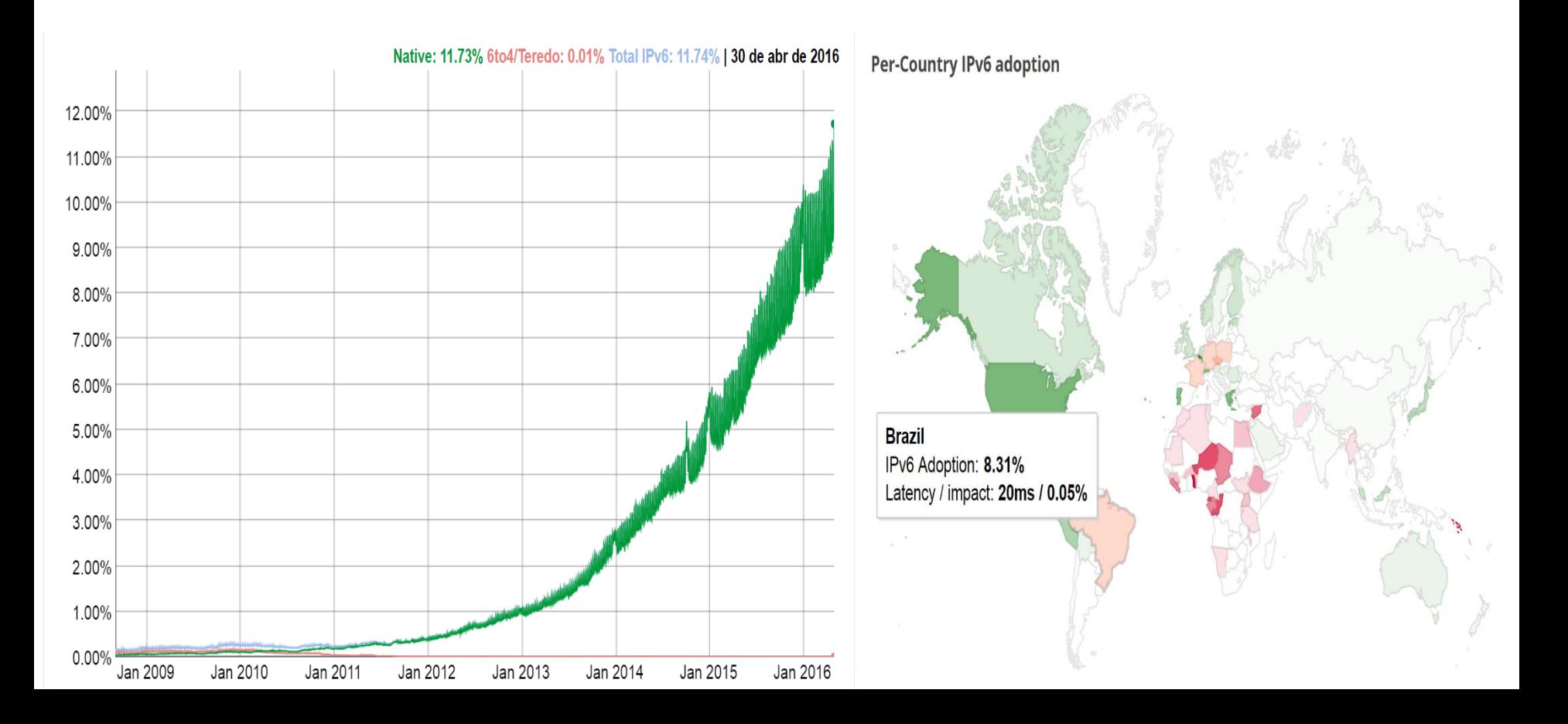

# Estado atual: março 2017

#### Veja

- <http://ipv6.br/> Teste sua conectividade IPv6
- <http://www.google.com/intl/en/ipv6/statistics.html#tab=ipv6-adoption>

We are continuously measuring the availability of IPv6 connectivity among Google users. The graph shows the percentage of users that access Google over IPv6.

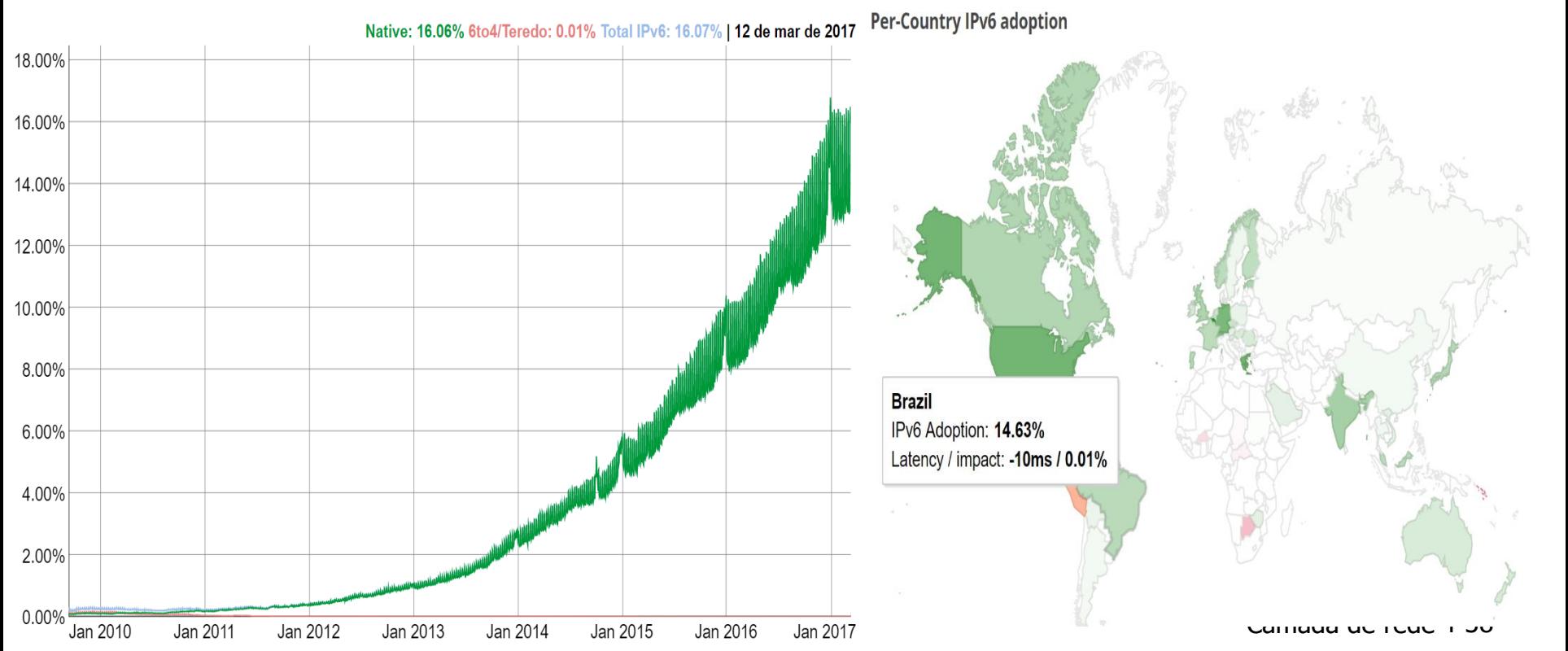